# Package 'confidence'

October 12, 2022

<span id="page-0-0"></span>Type Package

Title Confidence Estimation of Environmental State Classifications

Description Functions for estimating and reporting multi-year averages and corresponding confidence intervals and distributions. A potential use case is reporting the chemical and ecological status of surface waters according to the European Water Framework Directive.

Version 1.1-2

Date 2017-07-01

**Depends** R  $(>= 3.0.0)$ , tcltk

Imports knitr, markdown, plyr, xtable, ggplot2

Suggests testthat

VignetteBuilder knitr

License GPL  $(>= 3)$ 

RoxygenNote 6.0.1

NeedsCompilation no

Author Willem van Loon [aut, cph], Dennis Walvoort [aut, cre]

Maintainer Dennis Walvoort <dennis.Walvoort@wur.nl>

Repository CRAN

Date/Publication 2017-07-01 23:55:43 UTC

# R topics documented:

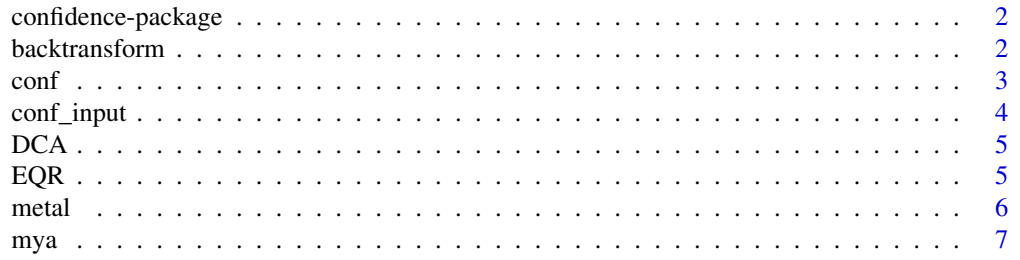

### <span id="page-1-0"></span>2 backtransform

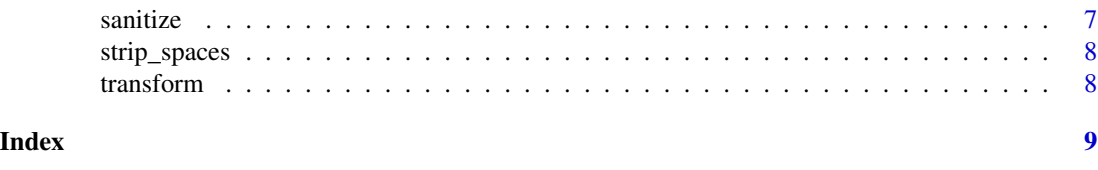

confidence-package *Confidence Estimation of Environmental State Classifications*

#### <span id="page-1-1"></span>Description

This package can be used to estimate the confidence of state classifications (e.g., with the classification 'bad', 'moderate', 'good') produced using environmental indicators and associated targets. The implementation closely follows Baggelaar et al. (2010) where the confidence intervals for the estimated multiyear averages are derived by assuming a Student's t distribution for the errors. For more information about the package see the package-vignette (type: vignette("confidence") at the R-prompt to view the vignette.).

@seealso [conf](#page-2-1) and the package vignette mentioned above.

@author Willem M.G.M. van Loon and Dennis J.J. Walvoort

@references Baggelaar, P., O. van Tongeren, R. Knoben, and W. van Loon, 2010. Rapporteren van de betrouwbaarheid van KRW-beoordelingen (in Dutch, English translation: Reporting the confidence of WFD-assessments). H2O 16: 21–25

#### Author(s)

Maintainer: Dennis Walvoort <dennis.Walvoort@wur.nl>

Authors:

• Willem van Loon <willem.van.loon@rws.nl>[copyright holder]

backtransform *Back-transformations Performs inverse log or logit transformations.*

#### **Description**

Back-transformations

Performs inverse log or logit transformations.

# Usage

```
backtransform(x, type = c("identity", "log", "logit", "none", NA_character_))
```
#### Arguments

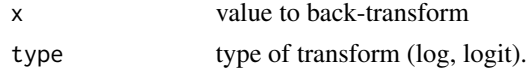

#### <span id="page-2-0"></span>conf 3

# Value

backtransformed value

#### <span id="page-2-1"></span>conf *Perform Confidence Run*

# Description

This function starts the 'confidence tool'. The results will be stored in a subdirectory in the current working directory. See details section below.

#### Usage

 $conf(x = NULL, tmpdir = tempfile(pathern = "confidence"), browser = TRUE)$ 

### Arguments

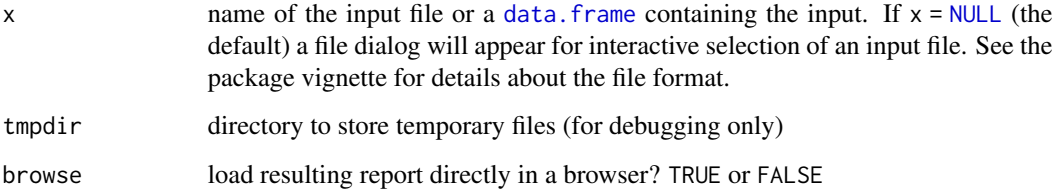

### Details

This function will create a subdirectory

- in the same directory as x, in case x is a filename or
- in the current working directory (see [getwd](#page-0-0)), in case x is a data. frame.

The computer should have write permission to this directory, if not an error message will be raised. The subdirectory contains an HTML-report with all analysis results. For convenience, the results are also stored in CSV-format (tables) and png-format (figures) for further processing.

#### See Also

[confidence](#page-1-1) and the package vignette (vignette("confidence")).

<span id="page-3-1"></span><span id="page-3-0"></span>

#### **Description**

This function checks data.frames to be used by the confidence package. The format has been specified in Van Loon (2014) and should contain the following columns:

- OBJECTID: water body code, e.g., NL89\_os;
- PAR: parameter, e.g., Cadmium;
- DATE: date according to ISO 8601 (YYYY-mm-dd) for point values or year YYYY for annual means;
- VALUE: numerical value.
- TARGET: target value for the European Water Framework Directive;
- UNIT: measurement unit of PAR. This unit should be the same for all records with the same PAR and is the same for both VALUE and TARGET;
- transform: data transformation, i.e., log, logit, NA.

#### Usage

conf\_input(x)

#### Arguments

x data.frame to be checked

#### Details

The function performs the following tasks:

- checks availablitity of required columns (case insensitive);
- make column names case-insensitive;
- removes redundant spaces;
- checks on missing values in required columns;
- checks if DATE-field adheres to ISO 8601 (YYYY-mm-dd) or YYYY;
- checks mixtures of annual averages and point values for a each year;
- checks if measurement units are the same for a specific OBJECTID-PAR-pair;
- checks if TARGET-value is the same for a specific OBJECTID-PAR-pair;
- checks if transform is one of log, logit, NA in transform column;
- checks that the EQR-column contains identical values fo each OBJECTID-PAR combination.

#### Value

data.frame that has passed all checks

# <span id="page-4-0"></span>Description

Annual arithmetic average concentration of 1,2-dichloroethane (DCA) in a specific water body  $(\mu g/l)$ , based on Baggelaar et al., (2010)

#### Usage

**DCA** 

# Format

An object of class data. frame with 3 rows and 10 columns.

#### Details

The columns represent the following information:

- OBJECTID: water body code
- PAR: parameter, in this case 1,2-dichloroethane;
- color: colors in density function;
- DATE: year;
- VALUE: annual arithmetic average concentration
- TARGET: target according to the European Water Framework Directive;
- UNIT: measurement unit  $(\mu g/l)$ .

@source Baggelaar, P., O. van Tongeren, R. Knoben, & W. van Loon, 2010. Rapporteren van de betrouwbaarheid van KRW-beoordelingen. H2O 16, p.21–25

EQR *Annual Average Environmental Quality Ratio for Macrofauna.*

#### Description

Annual artithmetic average environmental quality ratio's (EQR) for Macrofauna in a specific water body, based on Baggelaar et al., (2010)

#### Usage

EQR

#### <span id="page-5-0"></span>Format

An object of class data. frame with 3 rows and 11 columns.

#### Details

The columns represent the following information:

- OBJECTID: water body code
- PAR: parameter, in this case EQR;
- color: colors in density function;
- DATE: year;
- VALUE: annual arithmetic average EQR
- TARGET: target EQR;
- transfrom: applied transform

@source Baggelaar, P., O. van Tongeren, R. Knoben, & W. van Loon, 2010. Rapporteren van de betrouwbaarheid van KRW-beoordelingen. H2O 16, p.21–25

metal *Simulated Metal Contents*

#### Description

A data set with two time-series of simulated metal contents. These data have mainly been used to test the package. Users may find this dataset convenient as an example to construct their own data sets. The columns represent the following information:

- OBJECTID: water body code, e.g., NL89\_os;
- PAR: parameter, e.g., Cadmium;
- color: colors in density function;
- DATE: date according to ISO 8601 (YYYY-mm-dd) for point values or year YYYY for annual means;
- VALUE: numerical value.
- TARGET: e.g., the target value for the European Water Framework Directive;
- UNIT: measurement unit of PAR. This unit should be the same for all records with the same PAR and is the same for both VALUE and TARGET;
- transfrom: data transformation, i.e., log, logit, NA.

#### Usage

metal

#### Format

An object of class data.frame with 8 rows and 8 columns.

# <span id="page-6-0"></span>Description

Estimates the multi-year average of environmental properties and associated confidence intervals.

# Usage

 $mya(x, \ldots)$ 

# Arguments

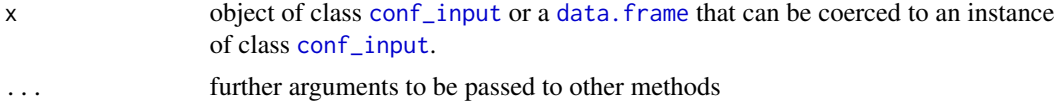

# Value

a [data.frame](#page-0-0) with the following columns:

- MYA: the multi-year arithmetic average;
- PROB\_LTT: the probability that MYA is less than the target value specified;
- PROB\_GTT: the probability that MYA is greater than the target value specified;
- q05: the lowerbound of the 90% confidence interval of MYA
- q95: the upperbound of the 90% confidence interval of MYA

### See Also

[conf](#page-2-1)

sanitize *Sanitize Text to Give Proper Filenames*

# Description

Sanitize Text to Give Proper Filenames

#### Usage

sanitize(x)

### Arguments

x character vector to sanitize

# <span id="page-7-0"></span>Value

sanitized character vector

strip\_spaces *Remove Redundant Spaces*

#### Description

This function removes redundant spaces from character vectors

#### Usage

strip\_spaces(x)

#### Arguments

x character vector

#### Value

character vector without trailing or multiple spaces

# Examples

```
stopifnot(confidence:::strip_spaces(" Hello World ") == "Hello World")
```
transform *Transformations Performs log or logit transformations.*

# Description

Transformations

Performs log or logit transformations.

#### Usage

```
transform(x, type = c("identity", "log", "logit", "none", NA_character_))
```
# Arguments

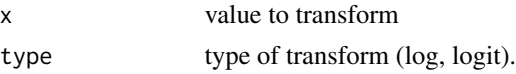

# Value

transformed value

# <span id="page-8-0"></span>Index

∗ datasets DCA, [5](#page-4-0) EQR, [5](#page-4-0) metal, [6](#page-5-0) backtransform, [2](#page-1-0) conf, *[2](#page-1-0)*, [3,](#page-2-0) *[7](#page-6-0)* conf\_input, [4,](#page-3-0) *[7](#page-6-0)* confidence, *[3](#page-2-0)* confidence *(*confidence-package*)*, [2](#page-1-0) confidence-package, [2](#page-1-0) data.frame, *[3](#page-2-0)*, *[7](#page-6-0)* DCA, [5](#page-4-0) EQR, [5](#page-4-0) getwd, *[3](#page-2-0)* metal, [6](#page-5-0) mya, [7](#page-6-0) NULL, *[3](#page-2-0)* sanitize, [7](#page-6-0) strip\_spaces, [8](#page-7-0) transform, [8](#page-7-0)